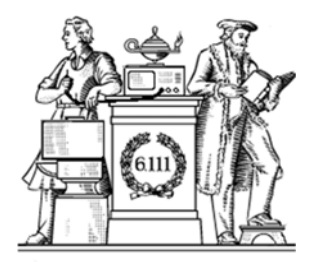

# **Pipelining & Verilog**

- Division
- Latency & Throughput
- Pipelining to increase throughput
- Retiming
- Verilog Math Functions

## **Sequential Divider**

Assume the Dividend (A) and the divisor (B) have N bits. If we only want to invest in a single N-bit adder, we can build a sequential circuit that processes a single subtraction at a time and then cycle the circuit N times. This circuit works on unsigned operands; for signed operands one can remember the signs, make operands positive, then correct sign of result.

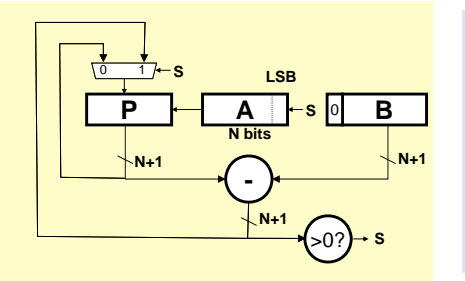

Init:  $P\leftarrow 0$ , load A and B Repeat N times { shift P/A left one bit  $temp = P-B$ if  $(\text{temp} > 0)$  $\{P\leftarrow \text{temp}, A_{\text{LSB}}\leftarrow 1\}$ else  $A_{L,SR}$  $\leftarrow$ 0 }

Done: Q in A, R in P

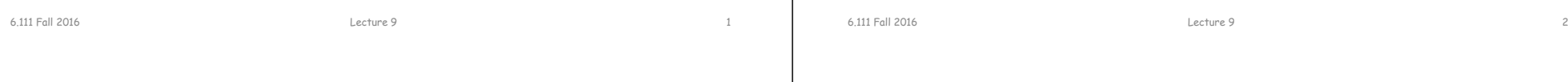

## **Verilog divider.v**

*// The divider module divides one number by another. It // produces a signal named "ready" when the quotient output // is ready, and takes a signal named "start" to indicate // the the input dividend and divider is ready. // sign -- 0 for unsigned, 1 for twos complement*

*// It uses a simple restoring divide algorithm. // http://en.wikipedia.org/wiki/Division\_(digital)#Restoring\_division*

module divider #(parameter WIDTH = 8) (input clk, sign, start, input [WIDTH-1:0] dividend, input [WIDTH-1:0] divider output reg [WIDTH-1:0] quotient, output [WIDTH-1:0] remainder; output ready);

reg [WIDTH-1:0] quotient\_temp; reg [WIDTH\*2-1:0] dividend\_copy, divider\_copy, diff; reg negative\_output;

wire [WIDTH-1:0] remainder = (!negative\_output) ? dividend\_copy[WIDTH-1:0] : ~dividend\_copy[WIDTH-1:0] + 1'b1;

reg [5:0] bit; reg del ready = 1; wire ready = (!bit) & ~del\_ready;

wire  $[WDTH-2:0]$  zeros  $= 0$ : initial  $\overline{b}$ it = 0; initial negative\_output = 0;

### always @( posedge clk ) begin  $del\_ready \leq !bit;$

if( start ) begin bit = WIDTH;

quotient  $= 0$ ; quotient\_temp  $= 0$ ; dividend\_copy = (!sign || !dividend[WIDTH-1]) ? {1'b0,zeros,dividend} : {1'b0,zeros,~dividend + 1'b1}; divider\_copy = (!sign || !divider[WIDTH-1]) ? {1'b0,divider,zeros} :  ${1^{\circ}}b0$  ~divider +  $1^{\circ}b1$ , zeros $^{\circ}$ ;

negative\_output = sign  $&&$ ((divider[WIDTH-1] && !dividend[WIDTH-1]) ||(!divider[WIDTH-1] && dividend[WIDTH-1])); endelse if ( bit > 0 ) begin

diff = dividend\_copy - divider\_copy; quotient\_temp = quotient\_temp << 1; if( !diff[WIDTH\*2-1] ) begin dividend\_copy = diff; quotient\_temp $[0] = 1'd1$ ; endquotient = (!negative\_output) ? quotient\_temp :

~quotient\_temp + 1'b1; divider\_copy = divider\_copy >> 1;  $\mathrm{bit} = \mathrm{bit} - 1 \mathrm{b1}$ ;

endendendmodule

L. Williams MIT '13

# **Math Functions in Coregen**

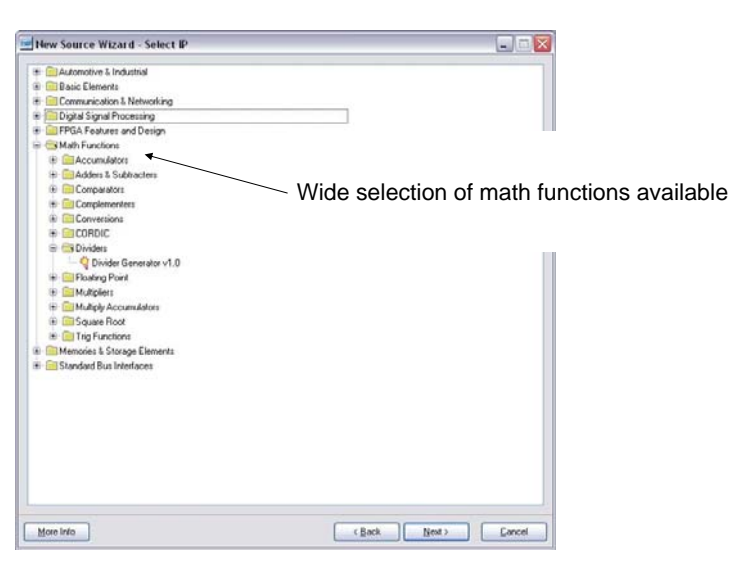

6.111 Fall 2016 Lecture 9 3

## **Coregen Divider**

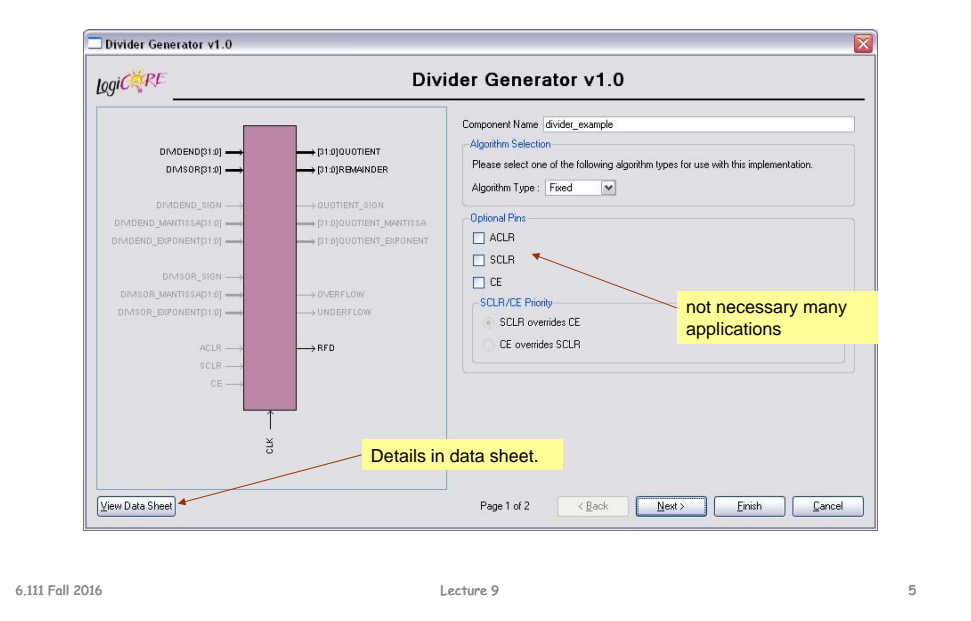

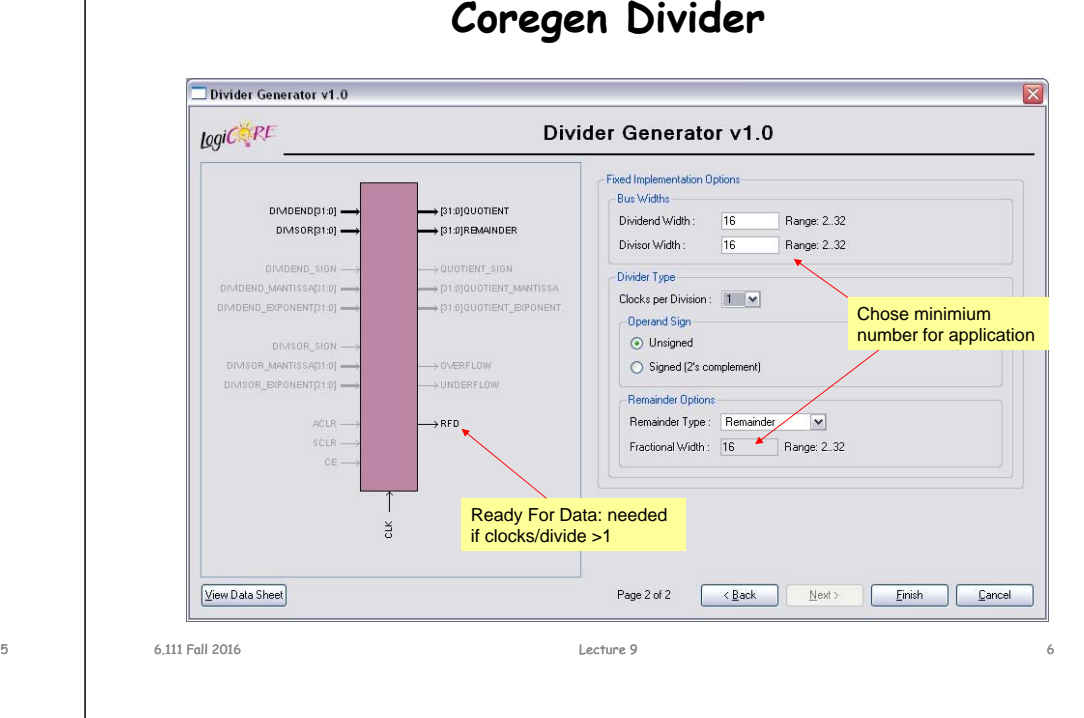

# **Performance Metrics for Circuits**

time between arrival of new input and generation of corresponding output. Circuit Latency (L):

For combinational circuits this is just  $t_{\text{PD}}$ .

Rate at which new outputs appear. Circuit Throughput (T):

For combinational circuits this is just  $1/t_{\mathsf{PD}}$  or  $1/\mathsf{L}.$ 

# **Coregen Divider Latency**

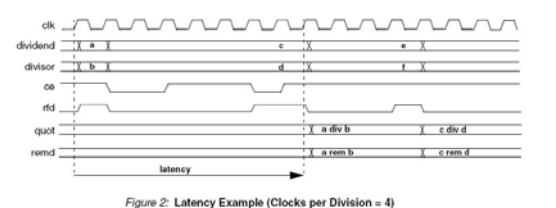

| Signed | Fractional | Clks/Div | Latency<br>↖ |
|--------|------------|----------|--------------|
| False  | False      |          | $M+2$        |
| False  | False      | >1       | $M+3$        |
| False  | True       |          | $M + F + 2$  |
| False  | True       | >1       | $M + F + 3$  |
| True   | False      |          | $M+4$        |
| True   | False      | >1       | $M+5$        |
| True   | True       |          | $M + F + 4$  |
| True   | True       | >1       | $M + F + 5$  |

Latency dependent on dividend width + fractioanl reminder width

Note: M=dividend width, F=fractional remainder width.

The divclk\_sel parameter allows a range of choices of throughput versus area. With divclk\_sel = 1, the core is fully pipelined, so it will have maximal throughput of one division per clock cycle, but will occupy the most area. The divclk\_sel selections of 2, 4 and 8 reduce the throughput by those respective factors for smaller core sizes.

# **Performance of Combinational Circuits**

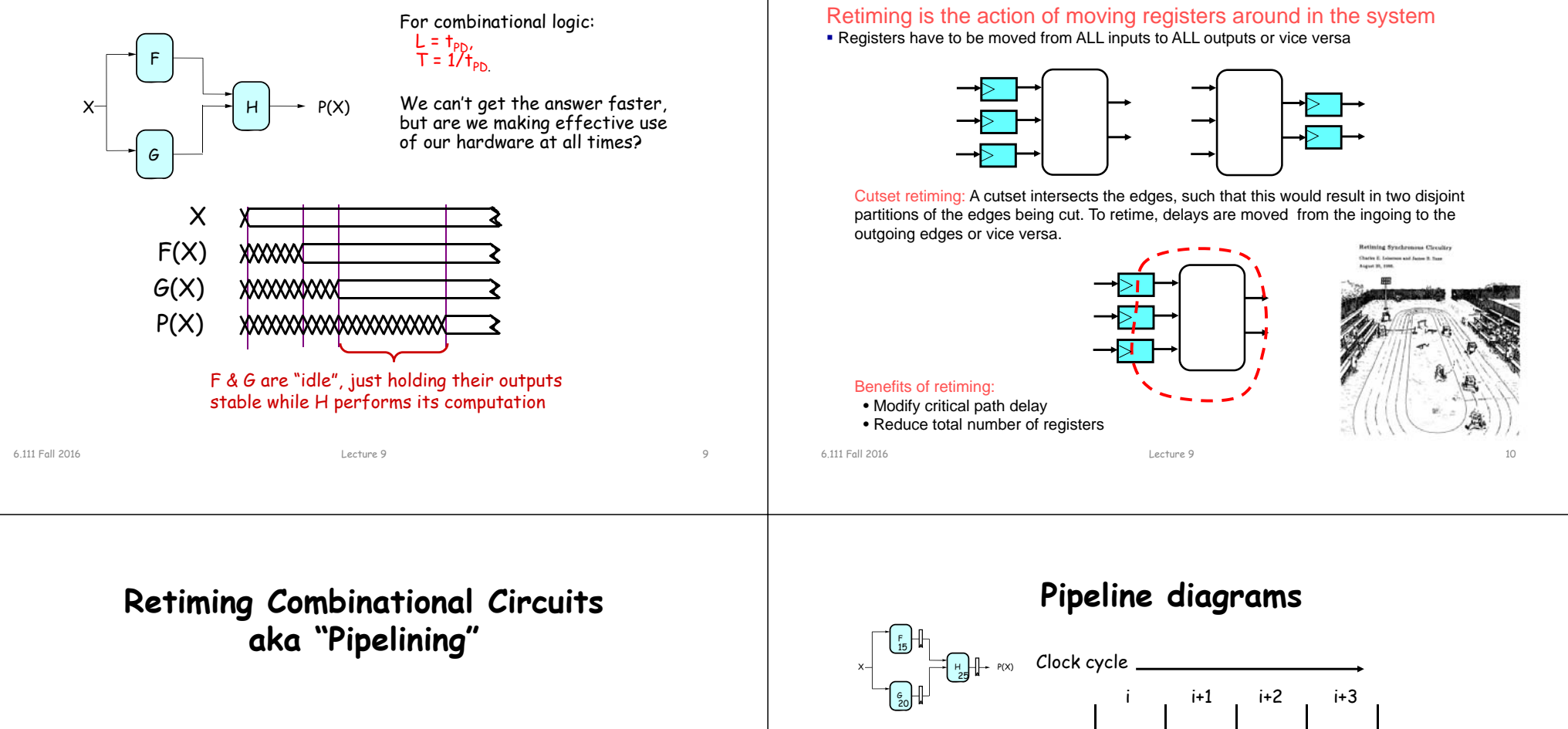

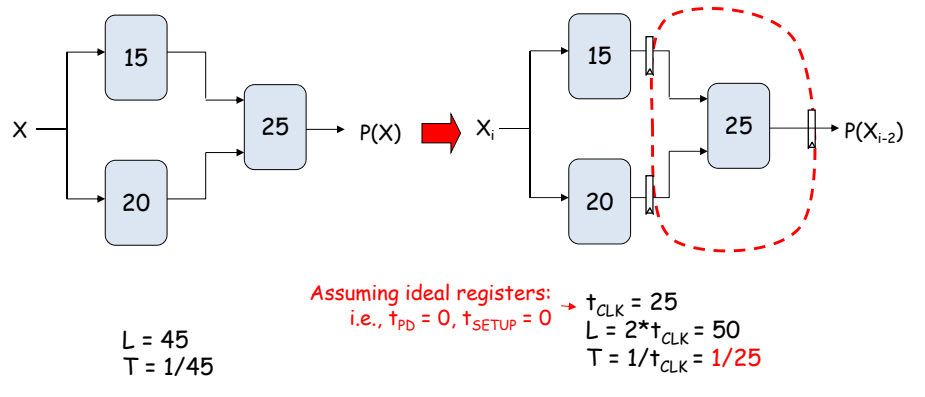

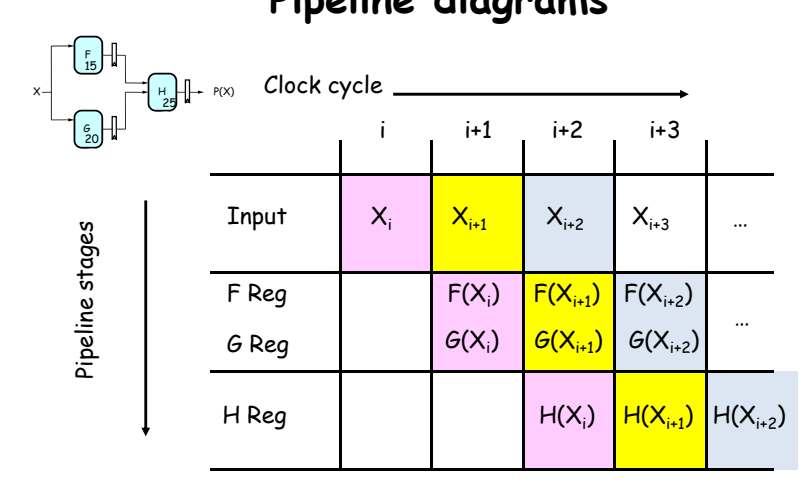

**Retiming: A very useful transform**

The results associated with a particular set of input data moves *diagonally* through the diagram, progressing through one pipeline stage each clock cycle.

# **Pipeline Conventions**

### DEFINITION:

a K-Stage Pipeline ("K-pipeline") is an acyclic circuit having exactly K registers on every path from an input to an output.

a COMBINATIONAL CIRCUIT is thus an 0-stage pipeline.

### CONVENTION:

Every pipeline stage, hence every K-Stage pipeline, has a register on its  $\mathit{OUTPUT}$ (not on its input).

### ALWAYS:

The CLOCK common to all registers must have a period sufficient to cover propagation over combinational paths PLUS (input) register  $t_{\text{PN}}$ PLUS (output) register  $t_{SFTUP}$ .

> The LATENCY of a K-pipeline is K times the period of the clock common to all registers.

The THROUGHPUT of a K-pipeline is the frequency of the clock.

6.111 Fall 2016

Lecture 9 13

# **Ill-formed pipelines**

Consider a BAD job of pipelining:

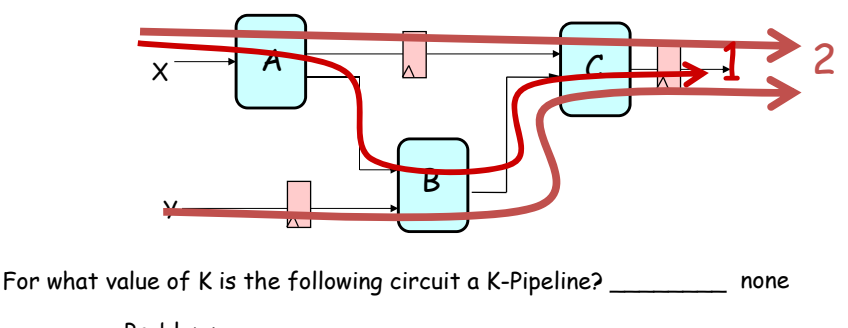

Problem:

Successive inputs get mixed: e.g.,  $B(A(X_{i+1}), Y_i)$ . This happened because some paths from inputs to outputs have 2 registers, and some have only 1!

Lecture 9 14

### This CAN'T HAPPEN on a well-formed K pipeline!

# **A pipelining methodology**

Step 1: Add a register on each output.

## Step 2:

Add another register on each output. Draw a cut-set contour that includes all the new registers and some part of the circuit. Retime by moving regs from all outputs to all inputs of cut-set.

Repeat until satisfied with T.

### STRATEGY:

Focus your attention on placing pipelining registers around the slowest circuit elements (BOTTLENECKS).

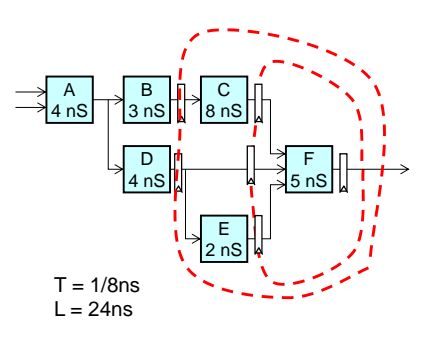

# **Pipeline Example**

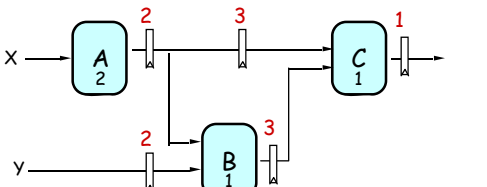

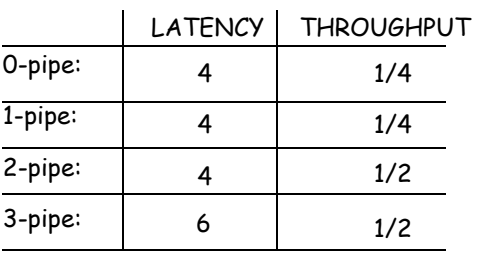

### OBSERVATIONS:

- 1-pipeline improves neither L or T.
- T improved by breaking long combinational paths, allowing faster clock.
- Too many stages cost L, don't improve T.
- Back-to-back registers are often required to keep pipeline wellformed.

# **Pipeline Example - Verilog**

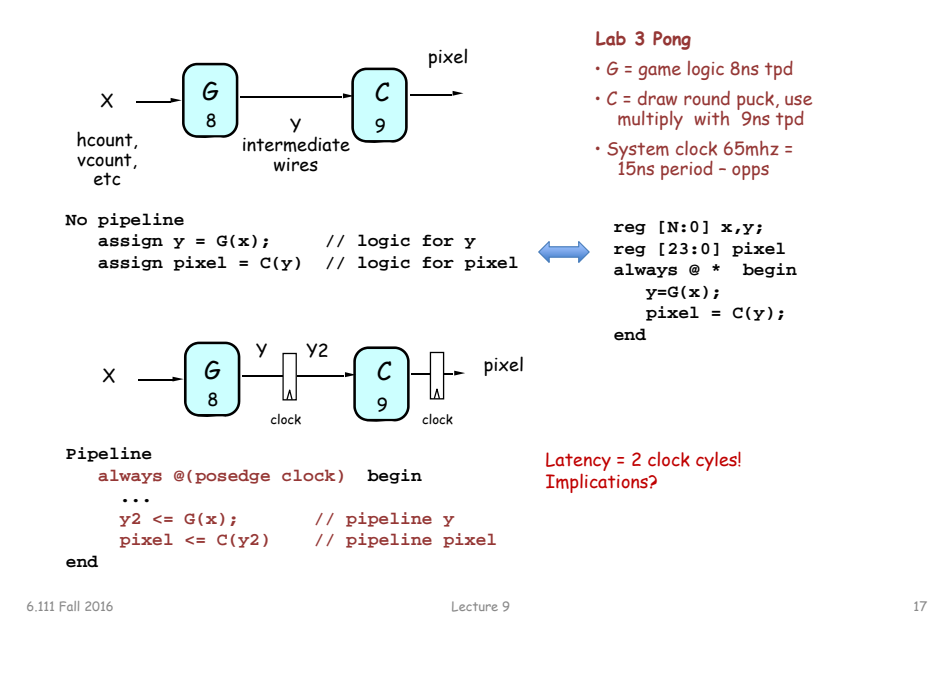

# **Increasing Throughput: Pipelining**

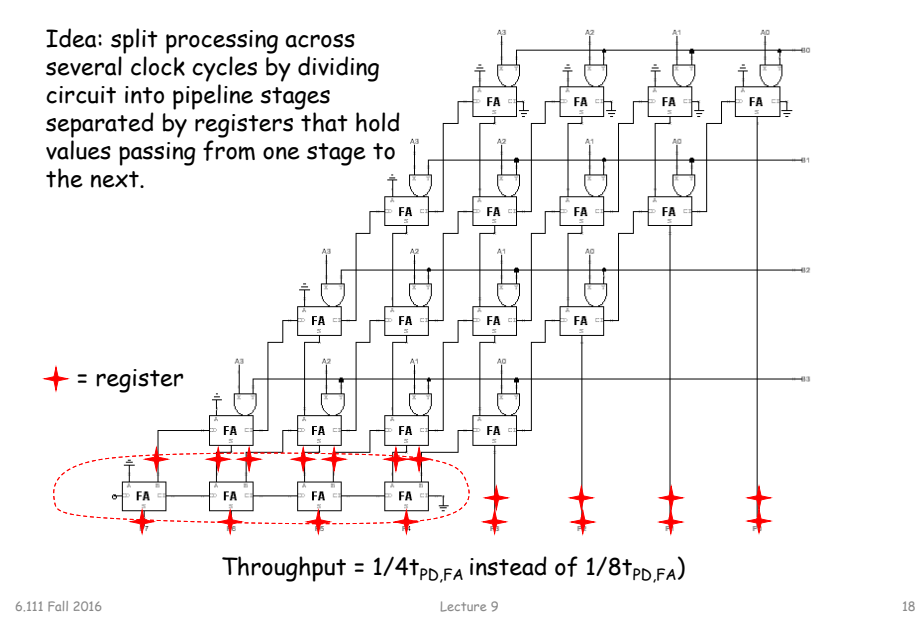

**How about tPD = 1/2tPD,FA?**

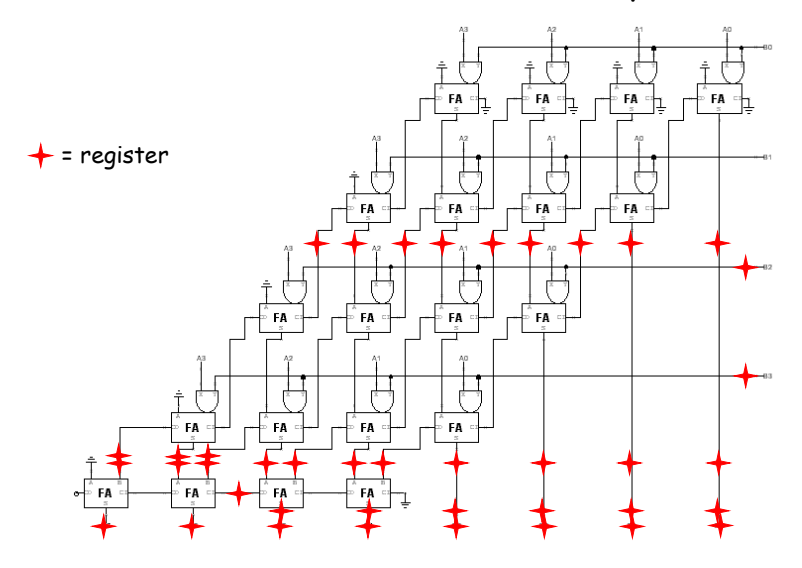

## **Timing Reports**

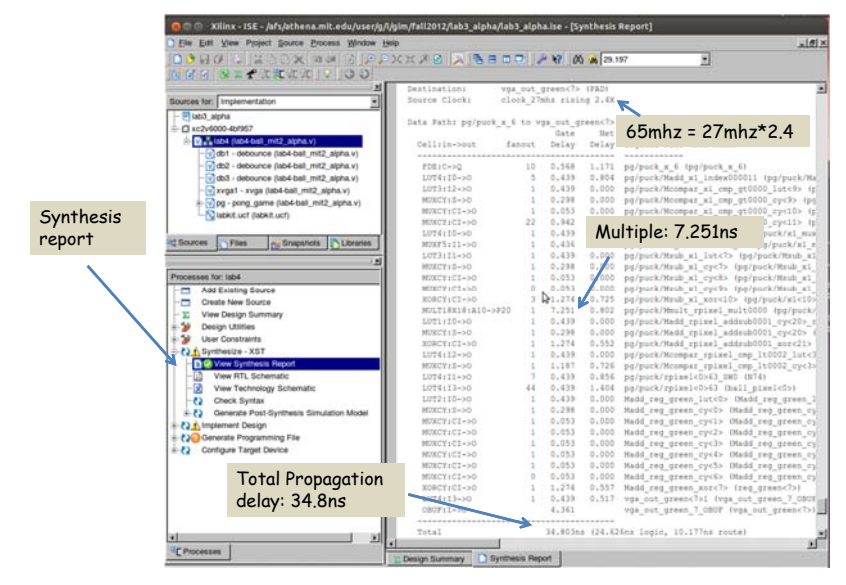

6.111 Fall 2016

# **History of Computational Fabrics**

Discrete devices: relays, transistors (1940s-50s) 000 0000 000 Logic blocks •– To implement combinational and sequential logic Discrete logic gates (1950s-60s) باللع الربائع والملح الرابطي  $\pm$  1 ■ Integrated circuits (1960s-70s) Г÷Л • Interconnect e.g. TTL packages: Data Book for 100's of different parts أوطلى أوطلي  $\mathbb{L}$ T – Wires to connect inputs and outputs to logic blocks ■ Gate Arrays (IBM 1970s) I/O blocks•<del>,⊔ा</del> तीन तीन □ Transistors are pre-placed on the chip & Place and Route software - Special logic blocks at puts the chip together automatically – only program the interconnect periphery of device for<br>external connections ┰┰┙▓┞┰┙▓┞┰┙ (mask programming) واللح والملح والملح والملح ■ Software Based Schemes (1970's- present) Run instructions on a general purpose core • Key questions: ■ Programmable Logic (1980's to present) – How to make logic blocks programmable? (after chip has been fabbed!) A chip that be reprogrammed after it has been fabricated Examples: PALs, EPROM, EEPROM, PLDs, FPGAs – What should the logic granularity be? – How to make the wires programmable? □ Excellent support for mapping from Verilog (after chip has been fabbed!) nn <u>/ III</u>I *m* Logic ■ ASIC Design (1980's to present) – Specialized wiring structures for local Inputs William Couputs SET Turn Verilog directly into layout using a library of standard cells vs. long distance routes? □ Effective for high-volume and efficient use of silicon area – How many wires per logic block? **Configuration** 6.111 Fall 20166.111 Fall 2016 Lecture 9 21 Lecture 9 22

# **Programmable Array Logic (PAL)**

- Based on the fact that any combinational logic can be realized as a sum-of-products
- PALs feature an array of AND-OR gates with programmable interconnect

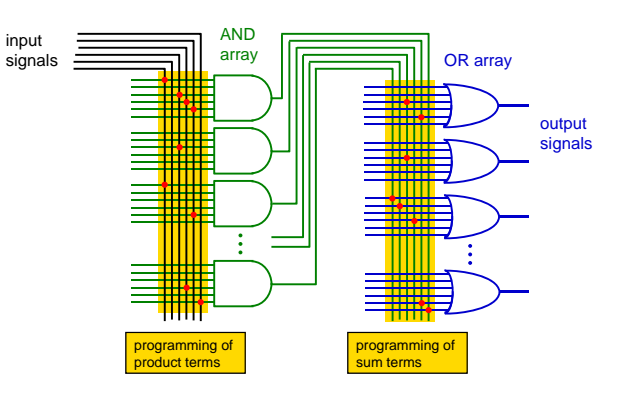

# **RAM Based Field Programmable Logic - Xilinx**

**Reconfigurable Logic**

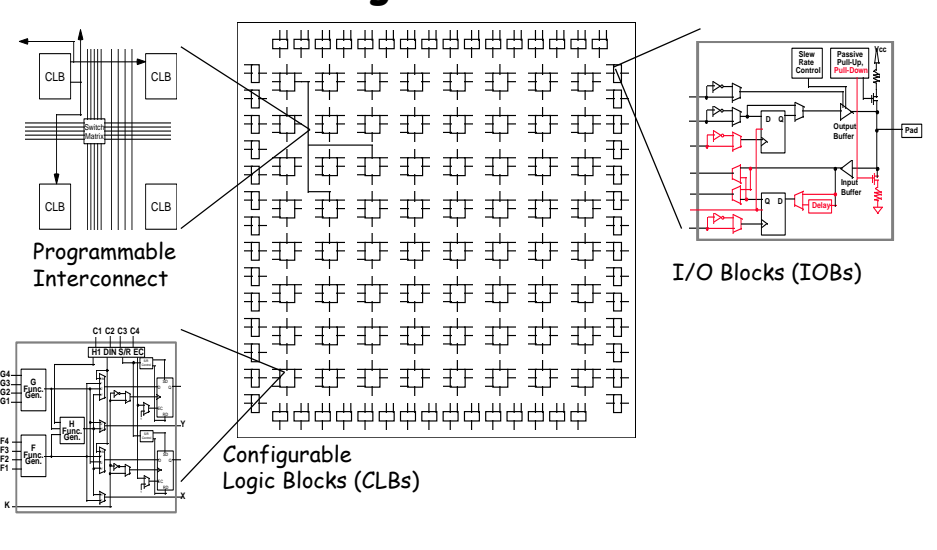

Lecture 9 23

# **LUT Mapping**

- N-LUT direct implementation of a truth table: any function of n-inputs.
- N-LUT requires 2<sup>N</sup> storage elements (latches)
- N-inputs select one latch location (like a memory)

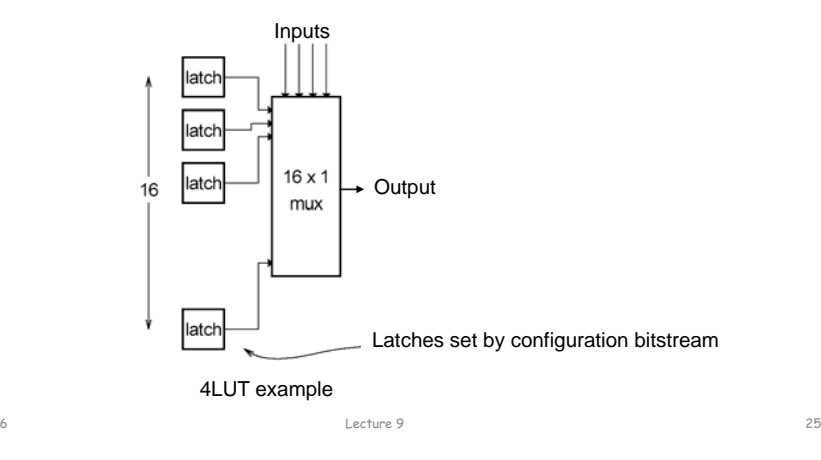

# **Configuring the CLB as a RAM**

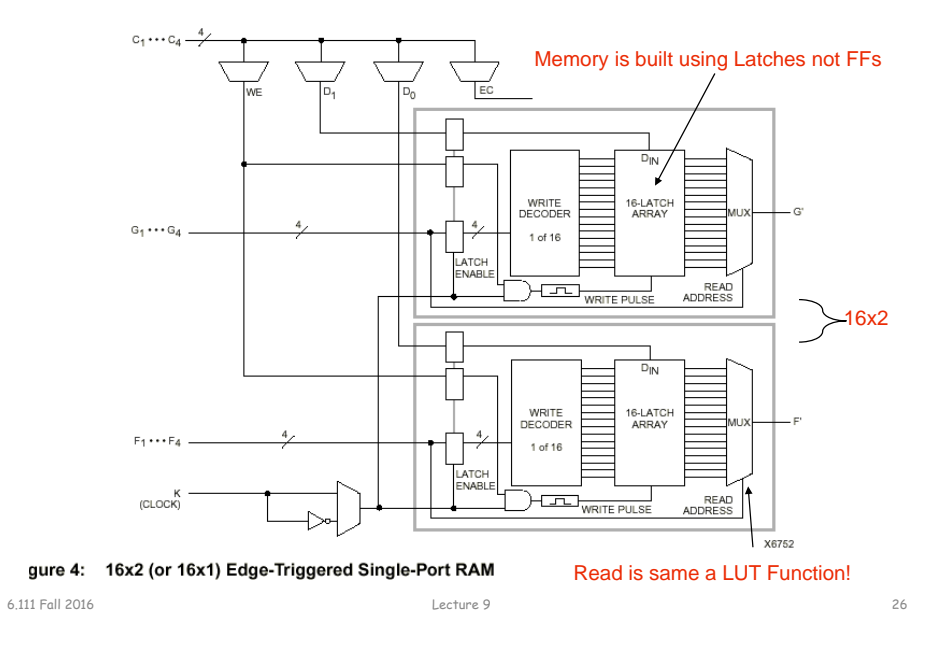

**Xilinx 4000 Interconnect**

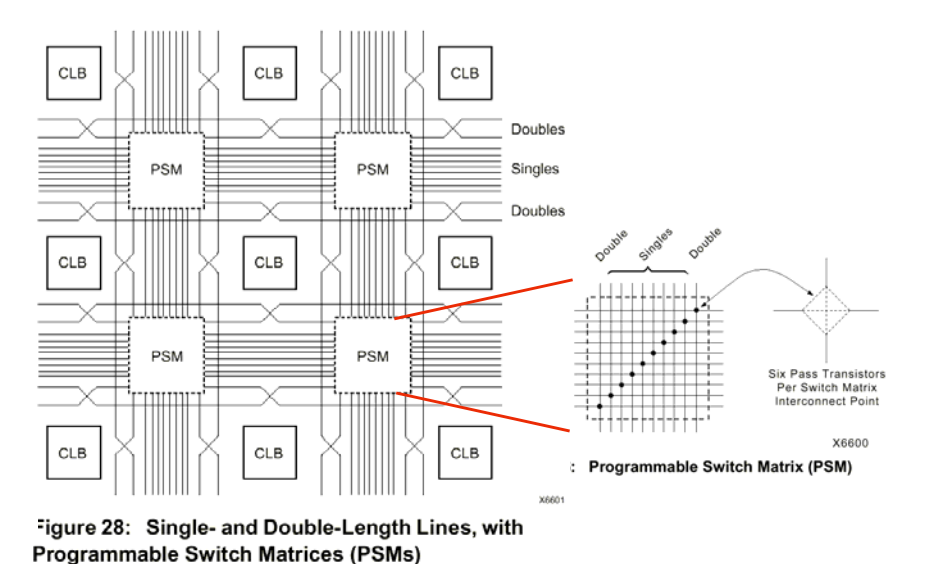

# **Xilinx 4000 Interconnect Details**

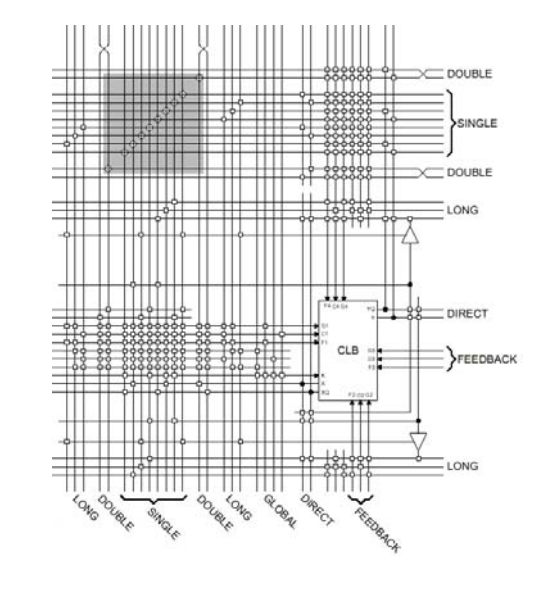

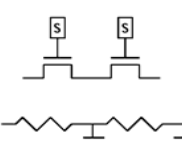

## Wires are not ideal!

# **Add Bells & Whistles**

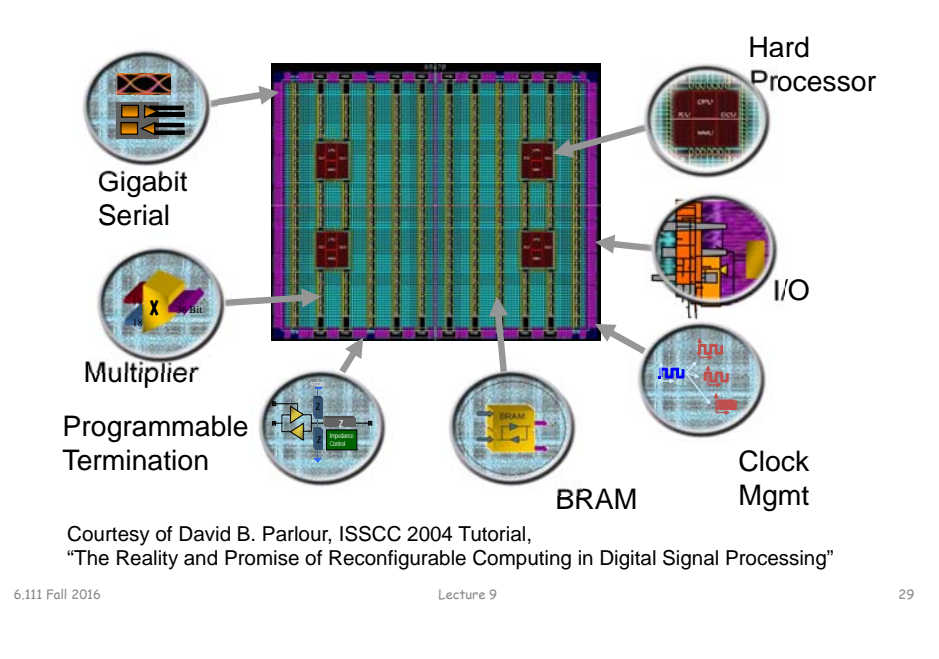

# **The Virtex II CLB (Half Slice Shown)**

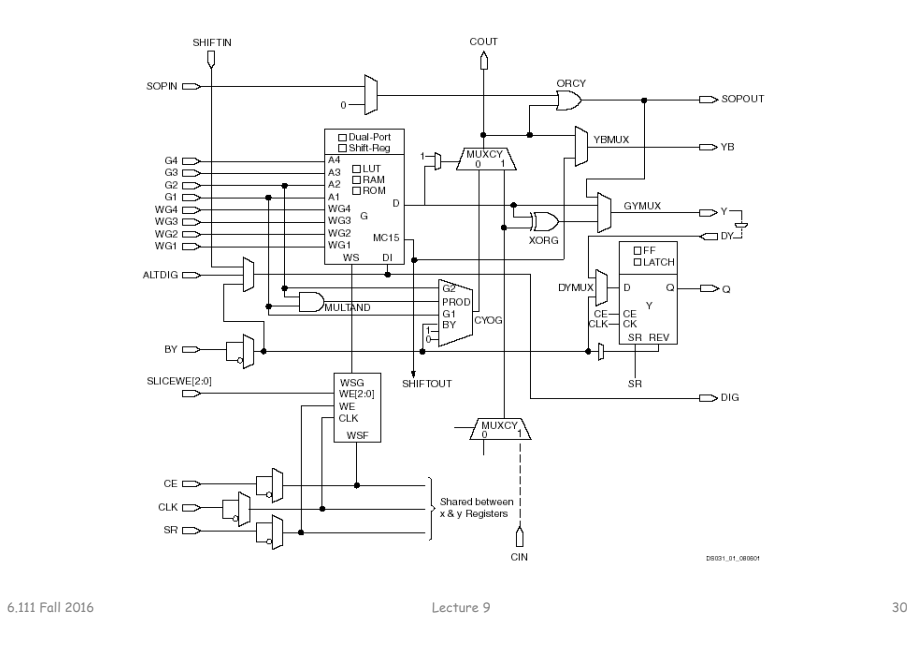

# **Adder Implementation**

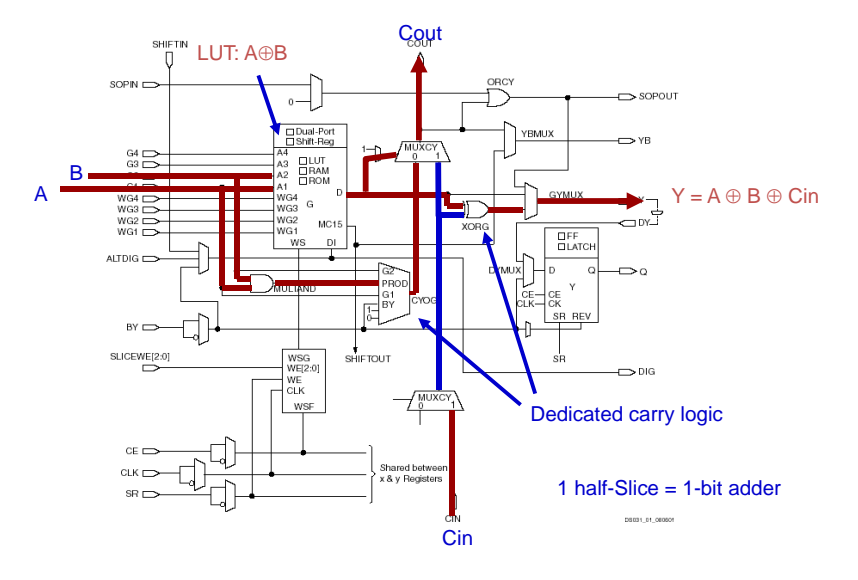

## **FPGA's**

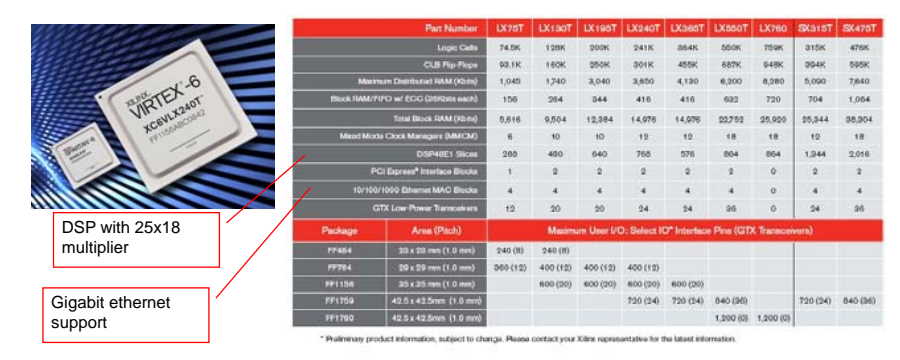

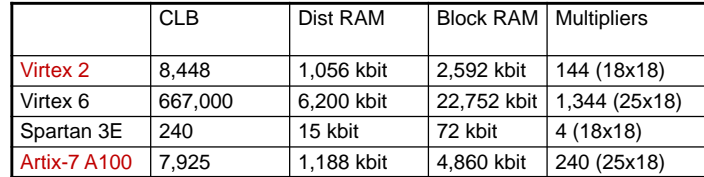

# **Design Flow - Mapping**

- Technology Mapping: Schematic/HDL to Physical Logic units
- Compile functions into basic LUT-based groups (function of target architecture)

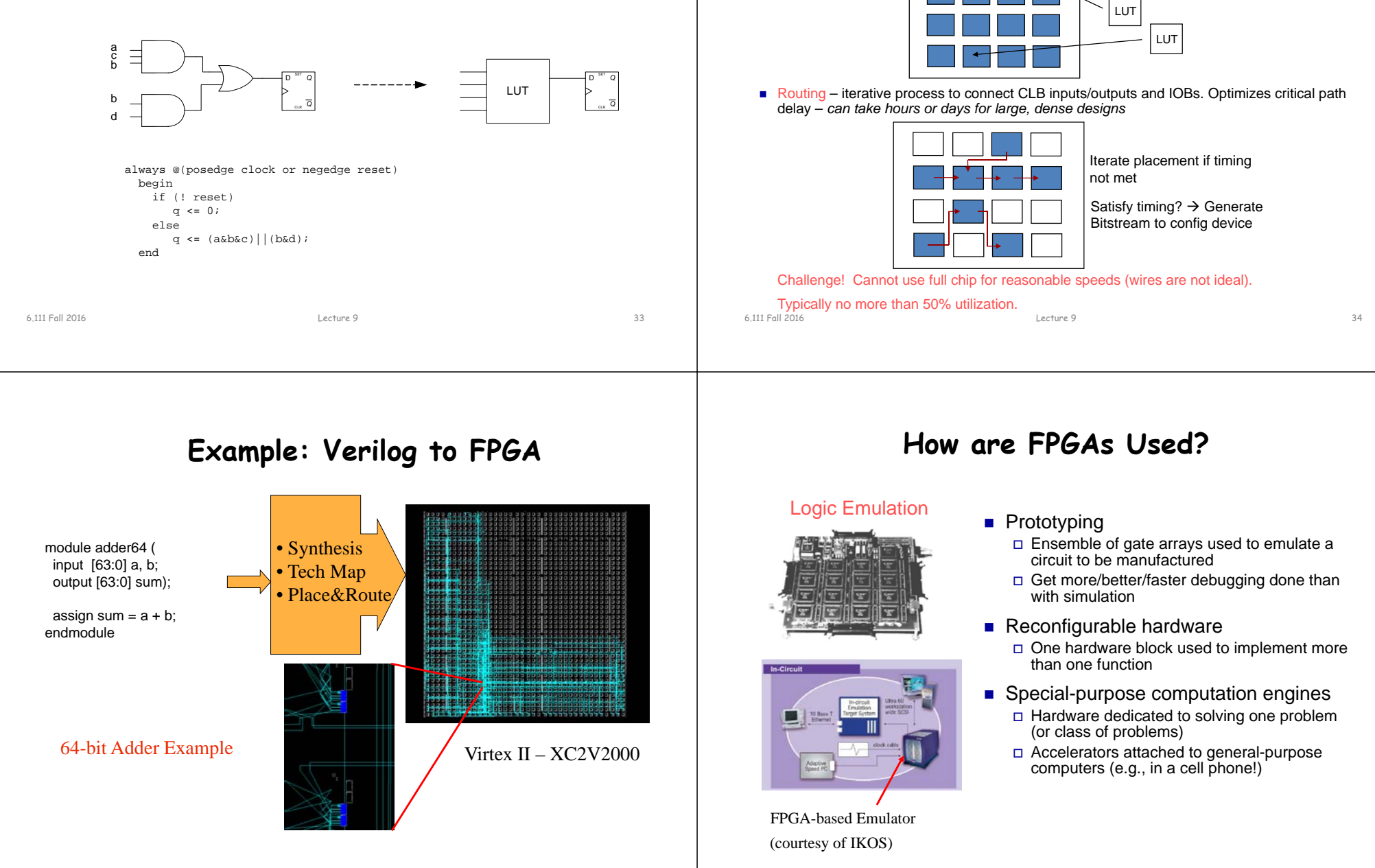

6.111 Fall 2016

# **Design Flow – Placement & Route**

LUT

• Placement – assign logic location on a particular device

## **Summary**

- FPGA provide a flexible platform for implementing digital computing
- A rich set of macros and I/Os supported (multipliers, block RAMS, ROMS, high-speed I/O)
- A wide range of applications from prototyping (to validate a design before ASIC mapping) to high-performance spatial computing
- Interconnects are a major bottleneck (physical design and locality are important considerations)

Lecture 9 37

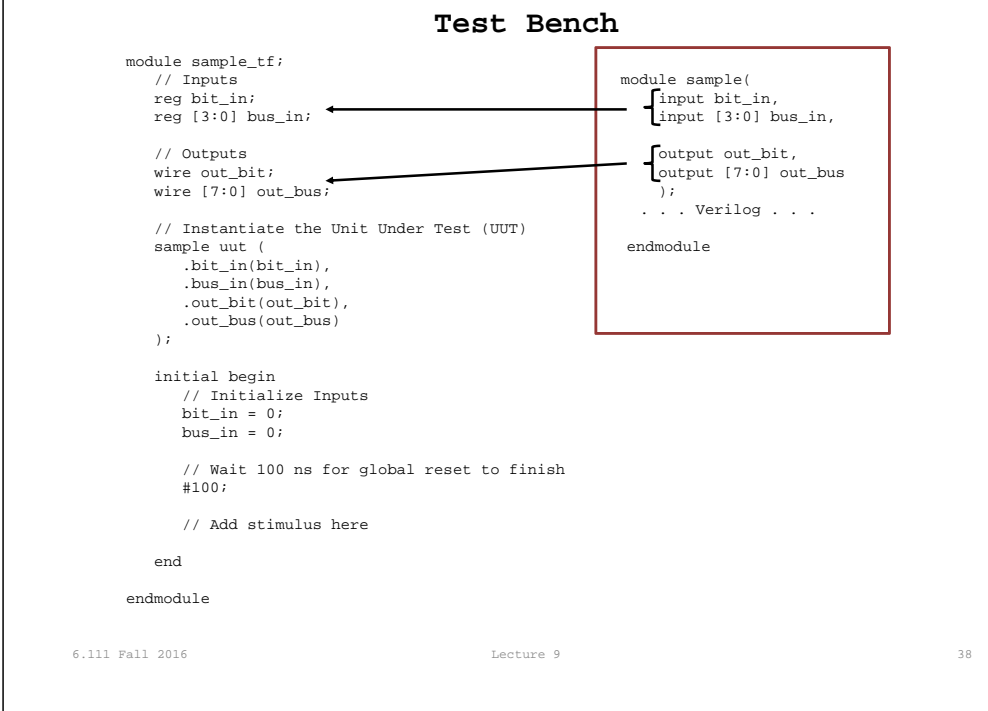